## **◆各アカウントの概要(管理アカウント、連携アプリ用アカウント、顔認証アカウント)**

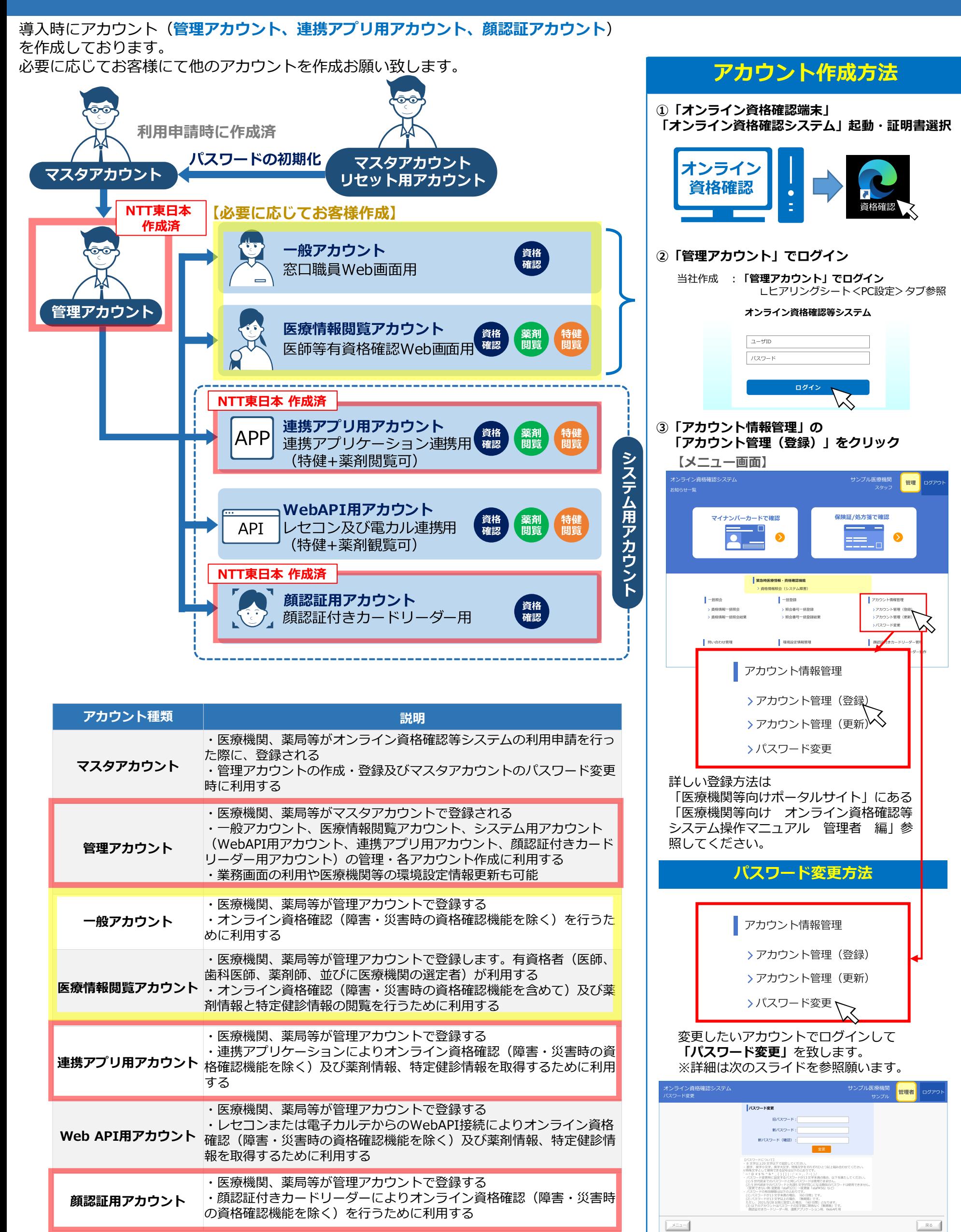